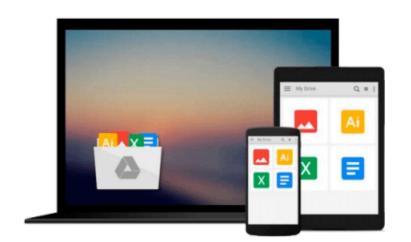

# Fundamentals of Office 2016 (Computer Fundamentals)

Kevin Wilson

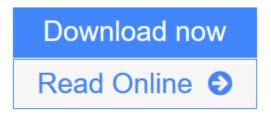

Click here if your download doesn"t start automatically

## **Fundamentals of Office 2016 (Computer Fundamentals)**

Kevin Wilson

#### **Fundamentals of Office 2016 (Computer Fundamentals)** Kevin Wilson Learn Office 2016 the easy way. Clear concise and to the point...

Learn how to use and navigate Office 2016, the latest edition of Microsoft's productivity suite. With plenty of screen prints, photographs and illustrations, this guide explores

- Upgrading to Office 2016
- New features of Office 2016
- Using Office Mobile on tablets and phones
- Constructing professional looking documents with Word 2016
- Adding and using graphics, photographs and clipart
- Changing fonts, creating tables, graphs and formatting text
- Creating presentations for your lessons, lectures, speeches or business presentations using PowerPoint 2016
- Adding animations and effects to PowerPoint slides
- Using Excel 2016 to create spreadsheets that analyse, present and manipulate data.
- Working with functions and formulas
- Creating Excel charts and graphs
- The basics of Microsoft Access databases
- Keeping in touch with friends, family and colleagues using Microsoft Outlook 2016
- Maintaining calendars and keeping appointments with Outlook.
- and more...

Techniques are illustrated step by step using photography and screen prints throughout, together with concise, easy to follow text from an established expert in the field.

Whether you are new to Microsoft Office, upgrading or an experienced user needing a refresher or update, this book will provide you with a firm grasp of the underpinning foundations and equip you with the skills needed to use Office effectively and productively.

**<u>Download</u>** Fundamentals of Office 2016 (Computer Fundamentals) ...pdf

**Read Online** Fundamentals of Office 2016 (Computer Fundamentals) ...pdf

Download and Read Free Online Fundamentals of Office 2016 (Computer Fundamentals) Kevin Wilson

## Download and Read Free Online Fundamentals of Office 2016 (Computer Fundamentals) Kevin Wilson

#### From reader reviews:

#### **Quentin Ryan:**

Reading a publication tends to be new life style in this particular era globalization. With examining you can get a lot of information that will give you benefit in your life. Along with book everyone in this world can certainly share their idea. Publications can also inspire a lot of people. Many author can inspire their very own reader with their story or their experience. Not only the storyline that share in the ebooks. But also they write about the knowledge about something that you need instance. How to get the good score toefl, or how to teach your children, there are many kinds of book that exist now. The authors on earth always try to improve their skill in writing, they also doing some exploration before they write for their book. One of them is this Fundamentals of Office 2016 (Computer Fundamentals).

#### **Cassandra Tucker:**

Typically the book Fundamentals of Office 2016 (Computer Fundamentals) has a lot details on it. So when you make sure to read this book you can get a lot of help. The book was compiled by the very famous author. Mcdougal makes some research just before write this book. This book very easy to read you can get the point easily after reading this book.

#### **Bert Martinez:**

What is your hobby? Have you heard which question when you got learners? We believe that that concern was given by teacher on their students. Many kinds of hobby, Every individual has different hobby. Therefore you know that little person such as reading or as reading become their hobby. You need to understand that reading is very important as well as book as to be the factor. Book is important thing to include you knowledge, except your own teacher or lecturer. You find good news or update concerning something by book. A substantial number of sorts of books that can you decide to try be your object. One of them is this Fundamentals of Office 2016 (Computer Fundamentals).

#### **Heather Stewart:**

Reading a book make you to get more knowledge from it. You can take knowledge and information from a book. Book is created or printed or highlighted from each source that will filled update of news. With this modern era like now, many ways to get information are available for a person. From media social similar to newspaper, magazines, science publication, encyclopedia, reference book, new and comic. You can add your knowledge by that book. Isn't it time to spend your spare time to open your book? Or just searching for the Fundamentals of Office 2016 (Computer Fundamentals) when you needed it?

Download and Read Online Fundamentals of Office 2016 (Computer Fundamentals) Kevin Wilson #SF0R52TQ4EB

### **Read Fundamentals of Office 2016 (Computer Fundamentals) by Kevin Wilson for online ebook**

Fundamentals of Office 2016 (Computer Fundamentals) by Kevin Wilson Free PDF d0wnl0ad, audio books, books to read, good books to read, cheap books, good books, online books, books online, book reviews epub, read books online, books to read online, online library, greatbooks to read, PDF best books to read, top books to read Fundamentals of Office 2016 (Computer Fundamentals) by Kevin Wilson books to read online.

# Online Fundamentals of Office 2016 (Computer Fundamentals) by Kevin Wilson ebook PDF download

Fundamentals of Office 2016 (Computer Fundamentals) by Kevin Wilson Doc

Fundamentals of Office 2016 (Computer Fundamentals) by Kevin Wilson Mobipocket

Fundamentals of Office 2016 (Computer Fundamentals) by Kevin Wilson EPub